# <span id="page-0-0"></span>GUUG Frühjahrsfachgespräch 2017 OmniOS: Solaris for the Rest of Us

Volker A. Brandt

Brandt & Brandt Computer GmbH http://www.bb-c.de/ vab@bb-c.de

Technische Universität Darmstadt, 23.03.2017

# Übersicht

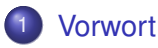

- [Der Stammbaum: Solaris](#page-4-0)
- [Die Basis: Illumos](#page-30-0)
- 4 [Woher kommt OmniOS?](#page-35-0)
- 5 [Was kann OmniOS?](#page-47-0)
- [Was kann OmniOS nicht?](#page-60-0)

[Einsatzbeispiel 1:](#page-75-0) [Universeller \(File-\)Server](#page-75-0)

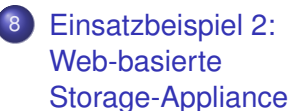

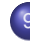

9 [Einsatzbeispiel 3:](#page-87-0) [Virtualisierungsplattform](#page-87-0)

**KORK ERKER ADAM ADA** 

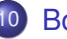

10 [Bonus Track: v9os](#page-96-0)

#### <span id="page-2-0"></span>[Vorwort](#page-2-0)

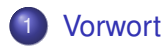

- [Der Stammbaum: Solaris](#page-4-0)
- 3 [Die Basis: Illumos](#page-30-0)
- 4 [Woher kommt OmniOS?](#page-35-0)
- 5 [Was kann OmniOS?](#page-47-0)
- [Was kann OmniOS nicht?](#page-60-0)

[Einsatzbeispiel 1:](#page-75-0) [Universeller \(File-\)Server](#page-75-0)

- 8 [Einsatzbeispiel 2:](#page-84-0) [Web-basierte](#page-84-0) [Storage-Appliance](#page-84-0)
- 9 [Einsatzbeispiel 3:](#page-87-0) [Virtualisierungsplattform](#page-87-0)

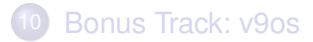

4 ロ > 4 何 > 4 ミ > 4 ミ > 1  $\equiv$  $QQ$ 

#### <span id="page-3-0"></span>**[Vorwort](#page-3-0)**

# Vorwort

Dieser Vortrag ist

- **•** subjektiv...
- $\bullet$  eine Momentaufnahme.
- **•** unvollständig...
- **e** eine Anregung, sich OmniOS mal anzuschauen...

- **e** eine Anknüpfung an die Bestandsaufnahme vom FFG 2016...
- vielleicht der Beginn einer Serie (FFG 2018: SmartOS?)

<span id="page-4-0"></span>[Der Stammbaum: Solaris](#page-4-0)

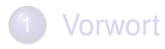

- 2 [Der Stammbaum: Solaris](#page-4-0)
- 3 [Die Basis: Illumos](#page-30-0)
- 4 [Woher kommt OmniOS?](#page-35-0)
- 5 [Was kann OmniOS?](#page-47-0)
- [Was kann OmniOS nicht?](#page-60-0)

[Einsatzbeispiel 1:](#page-75-0) [Universeller \(File-\)Server](#page-75-0)

- 8 [Einsatzbeispiel 2:](#page-84-0) [Web-basierte](#page-84-0) [Storage-Appliance](#page-84-0)
- 9 [Einsatzbeispiel 3:](#page-87-0) [Virtualisierungsplattform](#page-87-0)

4 ロ > 4 何 > 4 ヨ > 4 ヨ > 1

舌

 $2Q$ 

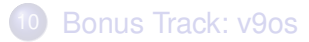

# <span id="page-5-0"></span>Evolution: SunOS

K ロ ▶ K @ ▶ K 할 ▶ K 할 ▶ 이 할 → 9 Q Q →

#### <span id="page-6-0"></span>Evolution: SunOS

 $\bullet$  SunOS 4 == BSD Unix

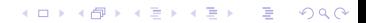

#### <span id="page-7-0"></span>Evolution: SunOS

SunOS 4 == BSD Unix (nachträglich in Solaris 1 umbenannt)

K ロ ▶ K @ ▶ K 할 ▶ K 할 ▶ 이 할 → 9 Q Q\*

<span id="page-8-0"></span>• SunOS 4 = BSD Unix (nachträglich in Solaris 1 umbenannt)

**KORKARA KERKER DAGA** 

• SunOS  $5 ==$  System V ("Solaris 2")

# <span id="page-9-0"></span>Evolution: SunOS

• SunOS 4 == BSD Unix (nachträglich in Solaris 1 umbenannt)

- SunOS  $5 ==$  System V ("Solaris 2")
- Solaris 2.0

<span id="page-10-0"></span>• SunOS 4 == BSD Unix (nachträglich in Solaris 1 umbenannt)

- SunOS  $5 ==$  System V ("Solaris 2")
- **Solaris 2.0.2.1**

<span id="page-11-0"></span>• SunOS 4 == BSD Unix (nachträglich in Solaris 1 umbenannt)

- SunOS  $5 ==$  System V ("Solaris 2")
- **Solaris 2.0.2.1.2.2**

<span id="page-12-0"></span>• SunOS 4 == BSD Unix (nachträglich in Solaris 1 umbenannt)

- SunOS  $5 ==$  System V ("Solaris 2")
- **Solaris 2.0.2.1.2.2.3**

<span id="page-13-0"></span>• SunOS 4 == BSD Unix (nachträglich in Solaris 1 umbenannt)

- SunOS  $5 ==$  System V ("Solaris 2")
- Solaris 2.0 2.1 2.2 2.3 2.4

<span id="page-14-0"></span>• SunOS 4 == BSD Unix (nachträglich in Solaris 1 umbenannt)

- SunOS  $5 ==$  System V ("Solaris 2")
- Solaris 2.0 2.1 2.2 2.3 2.4 2.5

<span id="page-15-0"></span>• SunOS 4 == BSD Unix (nachträglich in Solaris 1 umbenannt)

- SunOS  $5 ==$  System V ("Solaris 2")
- Solaris 2.0 2.1 2.2 2.3 2.4 2.5 2.5.1

<span id="page-16-0"></span>• SunOS 4 == BSD Unix (nachträglich in Solaris 1 umbenannt)

**KOD CONTRACT A BOAR KOD A CO** 

- SunOS  $5 ==$  System V ("Solaris 2")
- Solaris 2.0 2.1 2.2 2.3 2.4 2.5 2.5.1 2.6

- <span id="page-17-0"></span>• SunOS 4 == BSD Unix (nachträglich in Solaris 1 umbenannt)
- SunOS  $5 ==$  System V ("Solaris 2")
- Solaris 2.0 2.1 2.2 2.3 2.4 2.5 2.5.1 2.6 2.7 (umbenannt in Solaris 7)

- <span id="page-18-0"></span>• SunOS 4 == BSD Unix (nachträglich in Solaris 1 umbenannt)
- SunOS  $5 ==$  System V ("Solaris 2")
- Solaris 2.0 2.1 2.2 2.3 2.4 2.5 2.5.1 2.6 2.7 (umbenannt in Solaris 7) Solaris 8

- <span id="page-19-0"></span>• SunOS 4 == BSD Unix (nachträglich in Solaris 1 umbenannt)
- SunOS  $5 ==$  System V ("Solaris 2")
- Solaris 2.0 2.1 2.2 2.3 2.4 2.5 2.5.1 2.6 2.7 (umbenannt in Solaris 7) Solaris 8 Solaris 9

- <span id="page-20-0"></span>• SunOS 4 == BSD Unix (nachträglich in Solaris 1 umbenannt)
- SunOS  $5 ==$  System V ("Solaris 2")
- Solaris 2.0 2.1 2.2 2.3 2.4 2.5 2.5.1 2.6 2.7 (umbenannt in Solaris 7) Solaris 8 Solaris 9

KEL KALEY KEY E NAG

**o** zwischendrin Versionen für x86 und PowerPC

<span id="page-21-0"></span>K ロ ▶ K @ ▶ K 할 ▶ K 할 ▶ 이 할 → 9 Q Q\*

K ロ ▶ K @ ▶ K 할 ▶ K 할 ▶ 이 할 → 9 Q Q\*

<span id="page-22-0"></span>• Solaris 10 FCS erscheint Anfang 2005

- <span id="page-23-0"></span>• Solaris 10 FCS erscheint Anfang 2005
- **e** es soll komplett Open Source werden, sagt Sun

**KORK EXTERNED ARA** 

- <span id="page-24-0"></span>• Solaris 10 FCS erscheint Anfang 2005
- **e** es soll komplett Open Source werden, sagt Sun

KEL KALEY KEY E NAG

die interne Software-Struktur wird sichtbar: ON, Userland, ...

- <span id="page-25-0"></span>• Solaris 10 FCS erscheint Anfang 2005
- **e** es soll komplett Open Source werden, sagt Sun
- die interne Software-Struktur wird sichtbar: ON, Userland, ... (ON == OS and Network, das Basis-Bündel der Solaris-Source)

- <span id="page-26-0"></span>• Solaris 10 FCS erscheint Anfang 2005
- **e** es soll komplett Open Source werden, sagt Sun
- die interne Software-Struktur wird sichtbar: ON, Userland, ... (ON == OS and Network, das Basis-Bündel der Solaris-Source)
- **e** eigentlich wird nicht Solaris 10 Open Source, sondern die Nachfolger: Solaris Express, OpenSolaris ("Nevada"), der Desktop ("Indiana"), ...

**KORK EXTERNED ARA** 

### <span id="page-27-0"></span>Dämmerung: Oracle beendet die Offenheit

nach Build 151 keine weiteren Source Drops von Nevada

K ロ ▶ K @ ▶ K 할 ▶ K 할 ▶ 이 할 → 9 Q Q\*

#### <span id="page-28-0"></span>Dämmerung: Oracle beendet die Offenheit

nach Build 151 keine weiteren Source Drops von Nevada naja, ein bißchen Offenheit ist noch: IPS, X11, Userland

**KORK EXTERNED ARA** 

#### <span id="page-29-0"></span>Dämmerung: Oracle beendet die Offenheit

- nach Build 151 keine weiteren Source Drops von Nevada
- naja, ein bißchen Offenheit ist noch: IPS, X11, Userland

**KORK EXTERNED ARA** 

**....und der Korken ist aus der Flasche!** 

<span id="page-30-0"></span>[Die Basis: Illumos](#page-30-0)

# **[Vorwort](#page-2-0)**

- [Der Stammbaum: Solaris](#page-4-0)
- 3 [Die Basis: Illumos](#page-30-0)
- 4 [Woher kommt OmniOS?](#page-35-0)
- 5 [Was kann OmniOS?](#page-47-0)
- [Was kann OmniOS nicht?](#page-60-0)

[Einsatzbeispiel 1:](#page-75-0) [Universeller \(File-\)Server](#page-75-0)

- 8 [Einsatzbeispiel 2:](#page-84-0) [Web-basierte](#page-84-0) [Storage-Appliance](#page-84-0)
- 9 [Einsatzbeispiel 3:](#page-87-0) [Virtualisierungsplattform](#page-87-0)

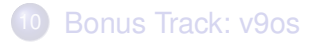

舌  $2Q$ 

<span id="page-31-0"></span>[Die Basis: Illumos](#page-31-0)

[Illumos – die Idee](#page-31-0)

#### Start von Illumos

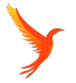

- der letzte freie Source-Stand von ON "reicht fast" für ein komplettes OS
- man muß sich von Oracle abnabeln
- Garrett D'Amore, ex-Sun und damals bei Nexenta
- Ankündigung am 3. August 2010

<span id="page-32-0"></span>[Die Basis: Illumos](#page-32-0)

[Illumos – die Idee](#page-32-0)

#### Bedeutung von Illumos

- **•** keine Distribution, sondern Nachfolger und Ersatz von ON
- zunächst vom Ansatz her plattform-agnostisch (x86/x64 und SPARC werden gleich gut unterstützt)
- Diskussionen über die weitere SPARC-Unterstützung, aber inzwischen ist SPARC wieder gesetzt ("keeps us honest")

<span id="page-33-0"></span>[Die Basis: Illumos](#page-33-0)

[Illumos – der Source](#page-33-0)

#### Illumos-Verfügbarkeit

- Der Illumos-Sourcetree wird per mercurial und git zur Verfügung gestellt
- **Mercurial:** hg clone ssh://anonhg@hg.illumos.org/illumos-gate
- Github:

https://github.com/illumos/illumos-gate

**KORK ERKER ADAM ADA** 

...aber wie überall wird inzwischen fast nur noch git verwendet

<span id="page-34-0"></span>[Die Basis: Illumos](#page-34-0)

[Illumos – der Source](#page-34-0)

#### Illumos-Verfügbarkeit

Illumos bauen:

- **o** der Bauprozeß ist komplex, wird aber in einzelnen Distributionen besser
- zunächst konnten nur bestimmte Versionen von Solaris Studio verwendet werden, und die waren nicht (mehr) frei verfügbar
- man kann gcc oder Solaris Studio 2.1 nehmen, der jeweils andere ist dann ein "shadow compiler"

**KORK ERKER ADAM ADA** 

...aber es gibt ja Illumos-basierte Distributionen!

<span id="page-35-0"></span>**[Vorwort](#page-2-0)** 

- [Der Stammbaum: Solaris](#page-4-0)
- 3 [Die Basis: Illumos](#page-30-0)
- 4 [Woher kommt OmniOS?](#page-35-0)
- 5 [Was kann OmniOS?](#page-47-0)
- [Was kann OmniOS nicht?](#page-60-0)

[Einsatzbeispiel 1:](#page-75-0) [Universeller \(File-\)Server](#page-75-0)

- 8 [Einsatzbeispiel 2:](#page-84-0) [Web-basierte](#page-84-0) [Storage-Appliance](#page-84-0)
- 9 [Einsatzbeispiel 3:](#page-87-0) [Virtualisierungsplattform](#page-87-0)

舌

 $QQ$ 

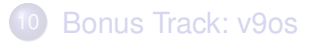
<span id="page-36-0"></span>[GUUG Frühjahrsfachgespräch 2017](#page-0-0) [Woher kommt OmniOS?](#page-36-0)

#### Wo gibt es OmniOS?

<span id="page-37-0"></span>[GUUG Frühjahrsfachgespräch 2017](#page-0-0) [Woher kommt OmniOS?](#page-37-0)

#### Wo gibt es OmniOS?

OmniOS ist eine Illumos (Referenz-)Distribution

#### <span id="page-38-0"></span>Wo gibt es OmniOS?

OmniOS ist eine Illumos (Referenz-)Distribution

K ロ ▶ K @ ▶ K 할 ▶ K 할 ▶ 이 할 → 9 Q Q\*

frei herunterzuladen bei OmniTI Inc.

#### <span id="page-39-0"></span>Wo gibt es OmniOS?

- OmniOS ist eine Illumos (Referenz-)Distribution
- frei herunterzuladen bei OmniTI Inc.
- Bauumgebung, Sources und aller anderer Nicht-Illumos-Kram gehostet auf Github

```
https://github.com/omniti-labs
https://omnios.omniti.com/
https://omnios.omniti.com/wiki.php/Installation
https://github.com/illumos/illumos-gate
```
**KORKAR KERKER E VOOR** 

<span id="page-40-0"></span>[GUUG Frühjahrsfachgespräch 2017](#page-0-0) [Woher kommt OmniOS?](#page-40-0)

#### OmniOS: Release-Zyklus

<span id="page-41-0"></span>[GUUG Frühjahrsfachgespräch 2017](#page-0-0) [Woher kommt OmniOS?](#page-41-0)

#### OmniOS: Release-Zyklus

• Versions-Schema: 151XXX

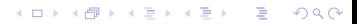

- <span id="page-42-0"></span>• Versions-Schema: 151XXX
- gerade Versionsnummern: "stable", ungerade "bloody"

K ロ X x 4 D X X 원 X X 원 X 원 X 2 D X Q Q

- <span id="page-43-0"></span>Versions-Schema: 151XXX
- gerade Versionsnummern: "stable", ungerade "bloody"

**KORK ERKER ADAM ADA** 

**e** etwa jedes halbe Jahr ein "stable"-Release

- <span id="page-44-0"></span>Versions-Schema: 151XXX
- **e** gerade Versionsnummern: "stable", ungerade "bloody"

**KORK ERKER ADAM ADA** 

- **e** etwa jedes halbe Jahr ein "stable"-Release
- $\bullet$  jeder vierte Stable ist ein LTS (006, 014, 022, ...)

- <span id="page-45-0"></span>Versions-Schema: 151XXX
- o gerade Versionsnummern: "stable", ungerade "bloody"

**KORK ERKER ADAM ADA** 

- **e** etwa jedes halbe Jahr ein "stable"-Release
- $\bullet$  jeder vierte Stable ist ein LTS (006, 014, 022, ...)

Aktuell sind Stable 151020 und Bloody 151021

#### <span id="page-46-0"></span>Wer ist OmniTI?

- gegründet vor knapp 20 Jahren
- **George & Theo Schlossnagle**
- eigentlich Mailhoster und Webhoster
- haben angefangen, ihre eigene Software zu schreiben (MTA, Management-Tools, ...)
- sehr technisch orientiert
- **•** heute knapp 40 Mitarbeiter
- **o** der "Maintainer" von Omnios ist Daniel L. McDonald ...überall bekannt als "Dan von OmniOS"

```
https://omniti.com/
```
<span id="page-47-0"></span>[Was kann OmniOS?](#page-47-0)

#### **[Vorwort](#page-2-0)**

- [Der Stammbaum: Solaris](#page-4-0)
- 3 [Die Basis: Illumos](#page-30-0)
- 4 [Woher kommt OmniOS?](#page-35-0)
- 5 [Was kann OmniOS?](#page-47-0)
- [Was kann OmniOS nicht?](#page-60-0)

[Einsatzbeispiel 1:](#page-75-0) [Universeller \(File-\)Server](#page-75-0)

- 8 [Einsatzbeispiel 2:](#page-84-0) [Web-basierte](#page-84-0) [Storage-Appliance](#page-84-0)
- 9 [Einsatzbeispiel 3:](#page-87-0) [Virtualisierungsplattform](#page-87-0)

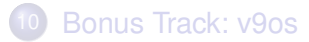

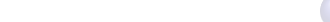

<span id="page-48-0"></span>[Was kann OmniOS?](#page-48-0)

[Was kann denn OmniOS?](#page-48-0)

#### Was kann denn Solaris 10?

<span id="page-49-0"></span>[Was kann OmniOS?](#page-49-0)

[Was kann denn OmniOS?](#page-49-0)

#### Was kann denn Solaris 10?

K ロ ▶ K @ ▶ K 할 ▶ K 할 ▶ 이 할 → 9 Q Q\*

### DTrace

<span id="page-50-0"></span>[Was kann OmniOS?](#page-50-0)

[Was kann denn OmniOS?](#page-50-0)

#### Was kann denn Solaris 10?

K ロ ▶ K @ ▶ K 할 ▶ K 할 ▶ | 할 | K 9 Q Q

### DTrace ZFS

<span id="page-51-0"></span>[Was kann OmniOS?](#page-51-0)

[Was kann denn OmniOS?](#page-51-0)

Was kann denn Solaris 10?

# DTrace ZFS Zones (Containers)

<span id="page-52-0"></span>[Was kann OmniOS?](#page-52-0)

[Was kann denn OmniOS?](#page-52-0)

Was kann denn Solaris 10?

# DTrace ZFS Zones (Containers)

KEL KALEYKEN E YAN

- FMA/SMF
- **Crossbow (OpenSolaris)**
- ComSTAR (OpenSolaris)

<span id="page-53-0"></span>[Was kann OmniOS?](#page-53-0)

[Was kann denn OmniOS?](#page-53-0)

#### Das kann OmniOS auch!

### Alle Innovationen aus Solaris 10 sind in OmniOS!

**KOD KARD KED KED BE YOUR** 

Und die wichtigsten aus OpenSolaris auch...

#### <span id="page-54-0"></span>OmniOS-Features

- installierbar lokal oder über Netz (PXE; aber nicht AI wie bei Solaris)
- **IPS: Software aus dem Repository im Internet (oder einer** lokalen Kope)

- **•** strikt server-orientiert
- nur "amd64"-Architektur (also 64-Bit-Intel mit 32-Bit-Support)
- ... "fühlt sich an wie ein Solaris"

#### <span id="page-55-0"></span>OmniOS-Features

- installierbar lokal oder über Netz (PXE; aber nicht AI wie bei Solaris)
- **IPS: Software aus dem Repository im Internet (oder einer** lokalen Kope)
- **•** strikt server-orientiert
- nur "amd64"-Architektur (also 64-Bit-Intel mit 32-Bit-Support)
- ... "fühlt sich an wie ein Solaris"
- komplett kostenlos verwendbar, auch für kommerzielle Zwecke

**KORK ERKER ADAM ADA** 

- kommerzieller Support durch OmniTI
- self-hosting

#### <span id="page-56-0"></span>OmniOS-Updates

Zwei Typen von Updates: neuwe Releases, oder neue Versionen von einzelnen Paketen

K ロ ▶ K @ ▶ K 할 ▶ K 할 ▶ . 할 . K 9 Q @

#### <span id="page-57-0"></span>OmniOS-Updates

Zwei Typen von Updates: neuwe Releases, oder neue Versionen von einzelnen Paketen

**KORK ERKER ADAM ADA** 

beim Release-Update immer Reboot, bei einzelnen Paketen meist nicht

#### <span id="page-58-0"></span>OmniOS-Updates

Zwei Typen von Updates: neuwe Releases, oder neue Versionen von einzelnen Paketen

- beim Release-Update immer Reboot, bei einzelnen Paketen meist nicht
- durch neues Boot-Environment immer auch Fallback-Möglichkeit (wie bei Solaris)

#### <span id="page-59-0"></span>OmniOS-Updates

- Zwei Typen von Updates: neuwe Releases, oder neue Versionen von einzelnen Paketen
- beim Release-Update immer Reboot, bei einzelnen Paketen meist nicht
- durch neues Boot-Environment immer auch Fallback-Möglichkeit (wie bei Solaris)
- IPS-Repository kann problemlos lokal synchronisiert und aktuell gehalten werden

**KORK ERKER ADAM ADA** 

#### <span id="page-60-0"></span>**[Vorwort](#page-2-0)**

- [Der Stammbaum: Solaris](#page-4-0)
- 3 [Die Basis: Illumos](#page-30-0)
- 4 [Woher kommt OmniOS?](#page-35-0)
- 5 [Was kann OmniOS?](#page-47-0)
- [Was kann OmniOS nicht?](#page-60-0)

#### [Einsatzbeispiel 1:](#page-75-0) [Universeller \(File-\)Server](#page-75-0)

- 8 [Einsatzbeispiel 2:](#page-84-0) [Web-basierte](#page-84-0) [Storage-Appliance](#page-84-0)
- 9 [Einsatzbeispiel 3:](#page-87-0) [Virtualisierungsplattform](#page-87-0)

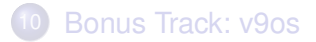

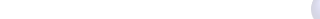

#### <span id="page-61-0"></span>Was kann denn Solaris 11?

<span id="page-62-0"></span>Verbesserungen im Zone-Management, Kernel-Zones

<span id="page-63-0"></span>Verbesserungen im Zone-Management, Kernel-Zones

K ロ X x 4 D X X 원 X X 원 X 원 X 2 D X Q Q

Unified Archives, Tools für p2v/v2v/v2p

<span id="page-64-0"></span>Verbesserungen im Zone-Management, Kernel-Zones

- Unified Archives, Tools für p2v/v2v/v2p
- neue HW-Architekturen, mehr Gerätetreiber (für "Enterprise Class Hardware")

<span id="page-65-0"></span>Verbesserungen im Zone-Management, Kernel-Zones

- Unified Archives, Tools für p2v/v2v/v2p
- neue HW-Architekturen, mehr Gerätetreiber (für "Enterprise Class Hardware")
- ZFS: Shadow Migration, Encryption

<span id="page-66-0"></span>Verbesserungen im Zone-Management, Kernel-Zones

- Unified Archives, Tools für p2v/v2v/v2p
- neue HW-Architekturen, mehr Gerätetreiber (für "Enterprise Class Hardware")
- ZFS: Shadow Migration, Encryption
- ... und natürlich viele kleine Optimierungen

- <span id="page-67-0"></span>Verbesserungen im Zone-Management, Kernel-Zones
- Unified Archives, Tools für p2v/v2v/v2p
- neue HW-Architekturen, mehr Gerätetreiber (für "Enterprise Class Hardware")
- ZFS: Shadow Migration, Encryption
- ... und natürlich viele kleine Optimierungen

All diese Features hat OmniOS nicht, weil sie nach dem OpenSource-Cut kamen

- <span id="page-68-0"></span>Verbesserungen im Zone-Management, Kernel-Zones
- Unified Archives, Tools für p2v/v2v/v2p
- neue HW-Architekturen, mehr Gerätetreiber (für "Enterprise Class Hardware")
- ZFS: Shadow Migration, Encryption
- ... und natürlich viele kleine Optimierungen

All diese Features hat OmniOS nicht, weil sie nach dem OpenSource-Cut kamen ...aber es ist kein "Killerfeature" dabei.

#### <span id="page-69-0"></span>Was hat OmniOS nicht?

#### <span id="page-70-0"></span>Was hat OmniOS nicht?

Grafischer Desktop mit Window-Manager mit 3D-Effekten? Gibt es nicht.

#### <span id="page-71-0"></span>Was hat OmniOS nicht?

Grafischer Desktop mit Window-Manager mit 3D-Effekten? Gibt es nicht.

**KOD KARD KED KED BE YOUR** 

Das ganze Gnome-Geraffel mit diversen Konfigurationsdateimanagementdaemons? Nö!
<span id="page-72-0"></span>[GUUG Frühjahrsfachgespräch 2017](#page-0-0) [Was kann OmniOS nicht?](#page-72-0)

# Was hat OmniOS nicht?

Grafischer Desktop mit Window-Manager mit 3D-Effekten? Gibt es nicht.

- Das ganze Gnome-Geraffel mit diversen Konfigurationsdateimanagementdaemons? Nö!
- X11-Libraries? Nichtmal das!

<span id="page-73-0"></span>[GUUG Frühjahrsfachgespräch 2017](#page-0-0) [Was kann OmniOS nicht?](#page-73-0)

# Was hat OmniOS nicht?

- Grafischer Desktop mit Window-Manager mit 3D-Effekten? Gibt es nicht.
- Das ganze Gnome-Geraffel mit diversen Konfigurationsdateimanagementdaemons? Nö!
- X11-Libraries? Nichtmal das!
- Alle OpenSource-Tools des Planeten im Distro-Repo? Nein!

<span id="page-74-0"></span>[GUUG Frühjahrsfachgespräch 2017](#page-0-0) [Was kann OmniOS nicht?](#page-74-0)

# Was hat OmniOS nicht?

- Grafischer Desktop mit Window-Manager mit 3D-Effekten? Gibt es nicht.
- Das ganze Gnome-Geraffel mit diversen Konfigurationsdateimanagementdaemons? Nö!
- X11-Libraries? Nichtmal das!
- Alle OpenSource-Tools des Planeten im Distro-Repo? Nein!
- ... und OmniOS **ist** auch nicht Solaris (wenn auch ziemlich kompatibel)

<span id="page-75-0"></span>[GUUG Frühjahrsfachgespräch 2017](#page-0-0) [Einsatzbeispiel 1: Universeller \(File-\)Server](#page-75-0)

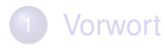

- [Der Stammbaum: Solaris](#page-4-0)
- 3 [Die Basis: Illumos](#page-30-0)
- 4 [Woher kommt OmniOS?](#page-35-0)
- 5 [Was kann OmniOS?](#page-47-0)

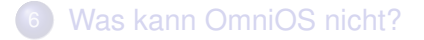

#### [Einsatzbeispiel 1:](#page-75-0) [Universeller \(File-\)Server](#page-75-0)

- 8 [Einsatzbeispiel 2:](#page-84-0) [Web-basierte](#page-84-0) [Storage-Appliance](#page-84-0)
- 9 [Einsatzbeispiel 3:](#page-87-0) [Virtualisierungsplattform](#page-87-0)

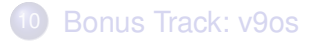

**K ロ ト K 何 ト K ヨ ト K ヨ ト**  $2Q$ 

# <span id="page-76-0"></span>Universeller Server: Anforderungen

• klein, günstig, nicht so hoher Energieverbrauch

- mehr als zwei Drive Bays
- flexibler als ein NAS
- Software nicht noch extra bezahlen

# <span id="page-77-0"></span>Universeller Server: Hardware

- **HP ProLiant N54L Microserver G7**
- **Dual-Core AMD Turion**
- 16 GB RAM, 1x 120GB SSD, 4x 4TB SATA HDD
- zwei PCIe-Slots, darin 1x Dual Gigabit (Intel)

...leider kein IPMI, kein iLO, kein Remote-Management

<span id="page-78-0"></span>[GUUG Frühjahrsfachgespräch 2017](#page-0-0) [Einsatzbeispiel 1: Universeller \(File-\)Server](#page-78-0)

#### Komponenten

# psrinfo -vp The physical processor has 2 virtual processors (0-1) x86 (AuthenticAMD 100F63 family 16 model 6 step 3 clock 2200 MHz) AMD Turion(tm) II Neo N54L Dual-Core Processor [ Socket: ASB2 ] # prtdiag -v System Configuration: HP ProLiant MicroServer BIOS Configuration: HP 041 10/01/2013 BMC Configuration: IPMI 2.0 (KCS: Keyboard Controller Style) ==== Processor Sockets ==================================== Version Location Tag -------------------------------- -------------------------- AMD Turion(tm) II Neo N54L Dual-Core Processor CPU 1 ==== Memory Device Sockets ================================ Type Status Set Device Locator Bank Locator ----------- ------ --- ------------------- --------------- other in use 0 DIMM0 BANK0 other in use 0 DIMM1 BANK1

#### <span id="page-79-0"></span>Komponenten II

==== On-Board Devices ===================================== ==== Upgradeable Slots ==================================== ID Status Type Description --- --------- ---------------- ---------------------------- 1 in use PCI Express PCIE1-J5, Intel Corporation 82571EB Gigabit Ethernet Controlle:<br>2 available PCI Express PCIE2-J6 # cat /etc/release

**KORKARYKERKE PORCH** 

OmniOS v11 r151018 Copyright 2016 OmniTI Computer Consulting, Inc. All rights reserved. Use is subject to license terms.

[GUUG Frühjahrsfachgespräch 2017](#page-0-0)

<span id="page-80-0"></span>[Einsatzbeispiel 1: Universeller \(File-\)Server](#page-80-0)

### Storage

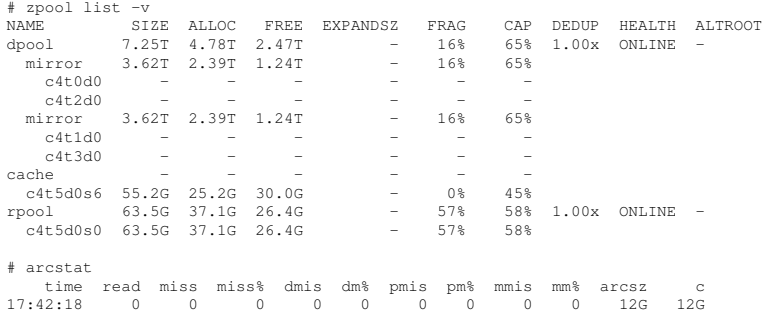

K ロ ▶ K @ ▶ K 할 ▶ K 할 ▶ . 할 . ⊙ Q Q\*

<span id="page-81-0"></span>[GUUG Frühjahrsfachgespräch 2017](#page-0-0) [Einsatzbeispiel 1: Universeller \(File-\)Server](#page-81-0)

## HP N54L: Front

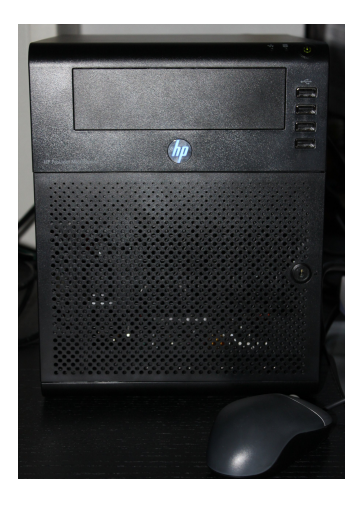

K ロ ▶ K @ ▶ K 할 ▶ K 할 ▶ 이 할 → 9 Q Q →

<span id="page-82-0"></span>[GUUG Frühjahrsfachgespräch 2017](#page-0-0) [Einsatzbeispiel 1: Universeller \(File-\)Server](#page-82-0)

#### HP N54L: Front, offen

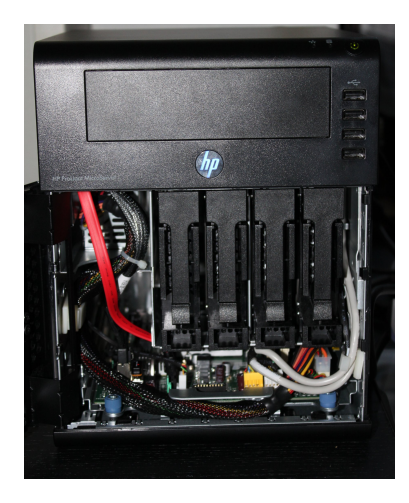

イロトメ 御 トメ 君 トメ 君 トー 君

 $2990$ 

# <span id="page-83-0"></span>Universeller Server: Was mache ich damit?

- Datengrab (NFS, kein SMB, kein AppleTalk, ...)
- **Server für alle möglichen IPS-Repositories (Solaris,** OmniOS, OpenIndiana, ...)

- **o** IMAP-Server
- lokaler Webserver für statische Inhalte

# <span id="page-84-0"></span>**[Vorwort](#page-2-0)**

- [Der Stammbaum: Solaris](#page-4-0)
- 3 [Die Basis: Illumos](#page-30-0)
- 4 [Woher kommt OmniOS?](#page-35-0)
- 5 [Was kann OmniOS?](#page-47-0)
- [Was kann OmniOS nicht?](#page-60-0)

#### [Einsatzbeispiel 1:](#page-75-0) [Universeller \(File-\)Server](#page-75-0)

- 8 [Einsatzbeispiel 2:](#page-84-0) [Web-basierte](#page-84-0) [Storage-Appliance](#page-84-0)
- 9 [Einsatzbeispiel 3:](#page-87-0) [Virtualisierungsplattform](#page-87-0)

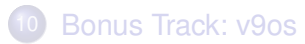

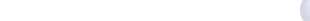

# <span id="page-85-0"></span>napp-it: Web-basiertes ZFS-Storage-Management

Storage-Management-Oberfläche von Günther Alka:

- point-and-click Weboberfläche für einfaches Storage-Management
- entwickelt unter OmniOS, unterstützt Solaris, OpenIndiana, FreeBSD, Linux

- **•** flexibler und leistungsfähiger als ein NAS, verwaltete Storage-Größe unbegrenzt
- AFP, FTP, NFS, SMB oder Freigabe per WWW

<span id="page-86-0"></span>[GUUG Frühjahrsfachgespräch 2017](#page-0-0) [Einsatzbeispiel 2: Web-basierte Storage-Appliance](#page-86-0)

# napp-it: Verfügbarkeit

- **•** "free edition" zur kostenlosen Verwendung, weitere kostenpflichtige Versionen
- **kommerzieller Support in mehreren Preisstufen erhältlich**

**KORK ERKER ADAM ADA** 

Es gibt für jede unterstützte Plattform einen eigen Installer. Download unter

**http://www.napp-it.org/ http://www.napp-it.org/downloads/**

# <span id="page-87-0"></span>**[Vorwort](#page-2-0)**

- [Der Stammbaum: Solaris](#page-4-0)
- 3 [Die Basis: Illumos](#page-30-0)
- 4 [Woher kommt OmniOS?](#page-35-0)
- 5 [Was kann OmniOS?](#page-47-0)
- [Was kann OmniOS nicht?](#page-60-0)

[Einsatzbeispiel 1:](#page-75-0) [Universeller \(File-\)Server](#page-75-0)

- 8 [Einsatzbeispiel 2:](#page-84-0) [Web-basierte](#page-84-0) [Storage-Appliance](#page-84-0)
- 9 [Einsatzbeispiel 3:](#page-87-0) [Virtualisierungsplattform](#page-87-0)

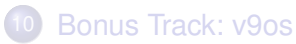

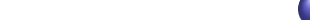

## <span id="page-88-0"></span>Virtualisierung

K ロ ▶ K @ ▶ K 할 ▶ K 할 ▶ 이 할 → 9 Q Q →

## <span id="page-89-0"></span>Virtualisierung

**• Solaris-Zonen (Container)** 

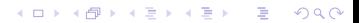

# <span id="page-90-0"></span>Virtualisierung

- **Solaris-Zonen (Container)**
- Xen

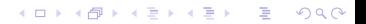

# <span id="page-91-0"></span>Virtualisierung

**• Solaris-Zonen (Container)** 

K ロ ▶ K @ ▶ K 할 ▶ K 할 ▶ 이 할 → 9 Q Q →

- Xen
- KVM

# <span id="page-92-0"></span>Virtualisierung

- **Solaris-Zonen (Container)**
- Xen
- KVM
- VirtualBox (läuft auch auf OmniOS)

K ロ ▶ K @ ▶ K 할 ▶ K 할 ▶ . 할 . K 9 Q @

# <span id="page-93-0"></span>Virtualisierung

- Solaris-Zonen (Container)
- Xen
- KVM
- VirtualBox (läuft auch auf OmniOS)

**KORK ERKER ADAM ADA** 

**LX Branded Zones**

# <span id="page-94-0"></span>LX Branded Zones

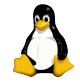

Nach dem Supportende für das im "Projekt Janus" geschaffene "lxrun" und die Weiterentwicklung als "Linux Branded Zones" gibt es eine Wiederauferstehung:

- gestartet als Ein-Mann-Projekt (David Mackay)
- **•** finanziert und vorangetrieben von Joyent
- **e** erstaunlich viel funktioniert
- KEINE Hypervisor-Virtualisierung, sondern ein System-Call-Mapping (und ein paar shared libraries)
- kommt für den aktuellen Container-Hype genau zum richtigen Zeitpunkt

# <span id="page-95-0"></span>LX Branded Zones: Demo

K ロ ▶ K @ ▶ K 할 ▶ K 할 ▶ 이 할 → 9 Q Q →

# DEMO

<span id="page-96-0"></span>[Bonus Track: v9os](#page-96-0)

# **[Vorwort](#page-2-0)**

- [Der Stammbaum: Solaris](#page-4-0)
- 3 [Die Basis: Illumos](#page-30-0)
- 4 [Woher kommt OmniOS?](#page-35-0)
- 5 [Was kann OmniOS?](#page-47-0)
- [Was kann OmniOS nicht?](#page-60-0)

[Einsatzbeispiel 1:](#page-75-0) [Universeller \(File-\)Server](#page-75-0)

- 8 [Einsatzbeispiel 2:](#page-84-0) [Web-basierte](#page-84-0) [Storage-Appliance](#page-84-0)
- 9 [Einsatzbeispiel 3:](#page-87-0) [Virtualisierungsplattform](#page-87-0)

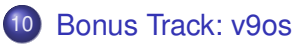

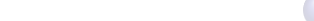

# <span id="page-97-0"></span>v9os – was ist das denn??

- Ein-Mann-Distribution (Alexander Eremin aus Finnland)
- "OmniOS für SPARC"
- OpenIndiana/SPARC und v9os sind IPS-basierte Distros für SPARC
- es fühlt sich sehr wie Solaris 11 an
- **e** es läuft im Gegensatz zu Solaris 11 auch auf sun4u-Maschinen
- Alexander verwendet die OmniOS-Build-Umgebung
- **dadurch könnten Illumos-Upstream-Commits schnell** integriert werden
- ...er baut es aber nicht so oft (er hat nur eine V240 :-)

#### <span id="page-98-0"></span>v9os – wo gibt es das?

https://sourceforge.net/projects/v9os/ https://github.com/alhazred?tab=repositories http://alexeremin.blogspot.de/2016/07/ meet-v9os-minimalist-illumos-based.html

Mein Tip: Wer SPARC-Hardware hat, sollte sich v9os anschauen!

**KORK ERKER ADAM ADA** 

[GUUG Frühjahrsfachgespräch 2017](#page-0-0)

<span id="page-99-0"></span>[Das war's!](#page-99-0)

#### Das war's! Fragen? Anmerkungen?

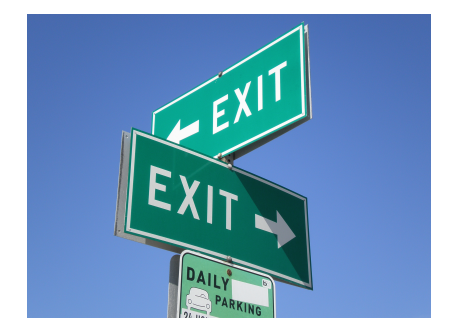

Bild: BrokenSphere/Wikimedia Commons

Volker A. Brandt, vab@bb-c.de

K ロ ▶ K @ ▶ K 할 ▶ K 할 ▶ | 할 | K 9 Q Q